# **Применение образовательных CASE – технологий на уроках информатики**

Гофман Екатерина гр. М-40313

### История разработки CASE технологии

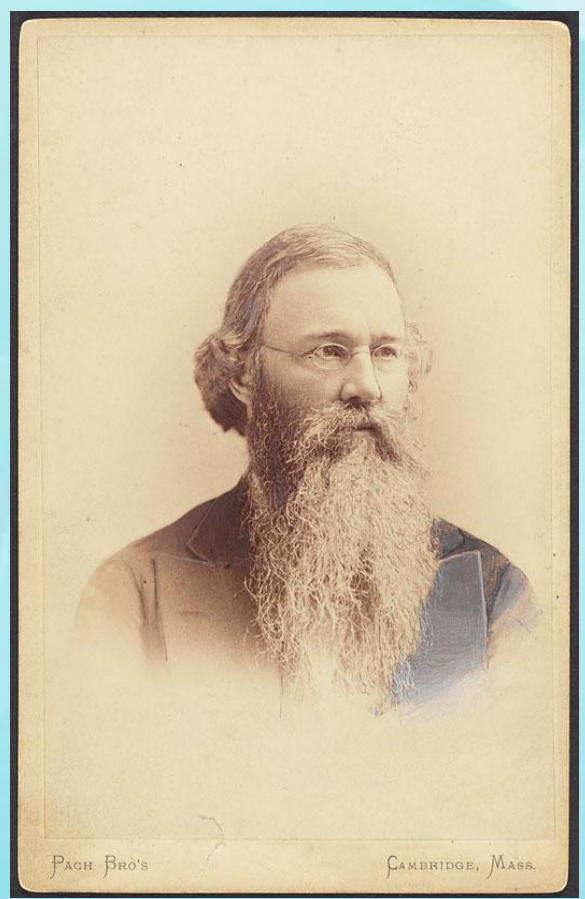

 Кристофер Лэнгделл (*Christopher Columbus Langdell*)

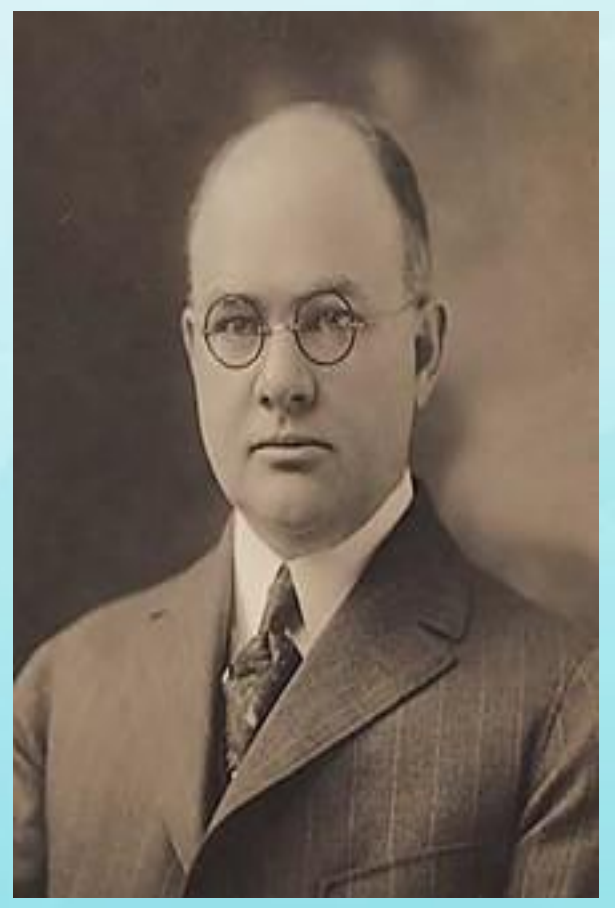

Уоллес Донэм

#### Первые подборки кейсов были опубликованы в 1921г. в «Отчетах Гарвардского университета о бизнесе».

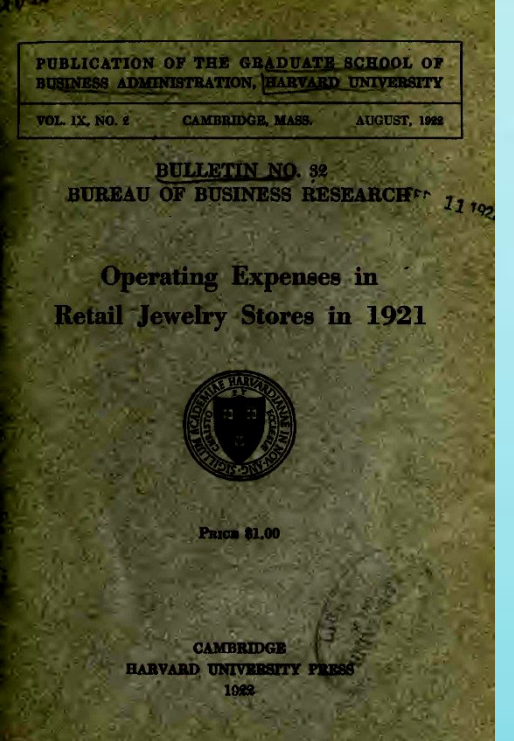

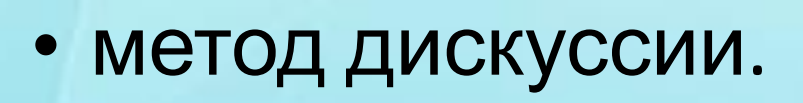

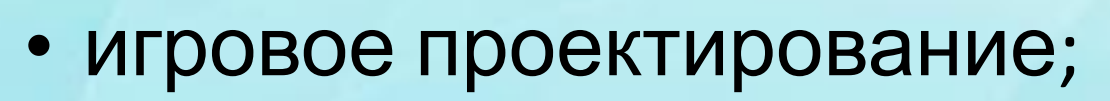

- метод ситуационно-ролевых игр;
- ситуационные задачи и упражнения;
- метод ситуационного анализа;

К кейс -технологиям относятся:

## Виды и типы кейсов

 *По форме представления кейса:*

Печатные.

Мультимедиа.

Видео.

*По степени взаимодействия с основными*

*источниками:*

Практические кейсы.

Обучающие кейсы

Научно-исследовательские кейсы.

### Структура урока с использованием кейс - технологии

Подготовительный этап

Ознакомительный этап

Основной (аналитический) этап

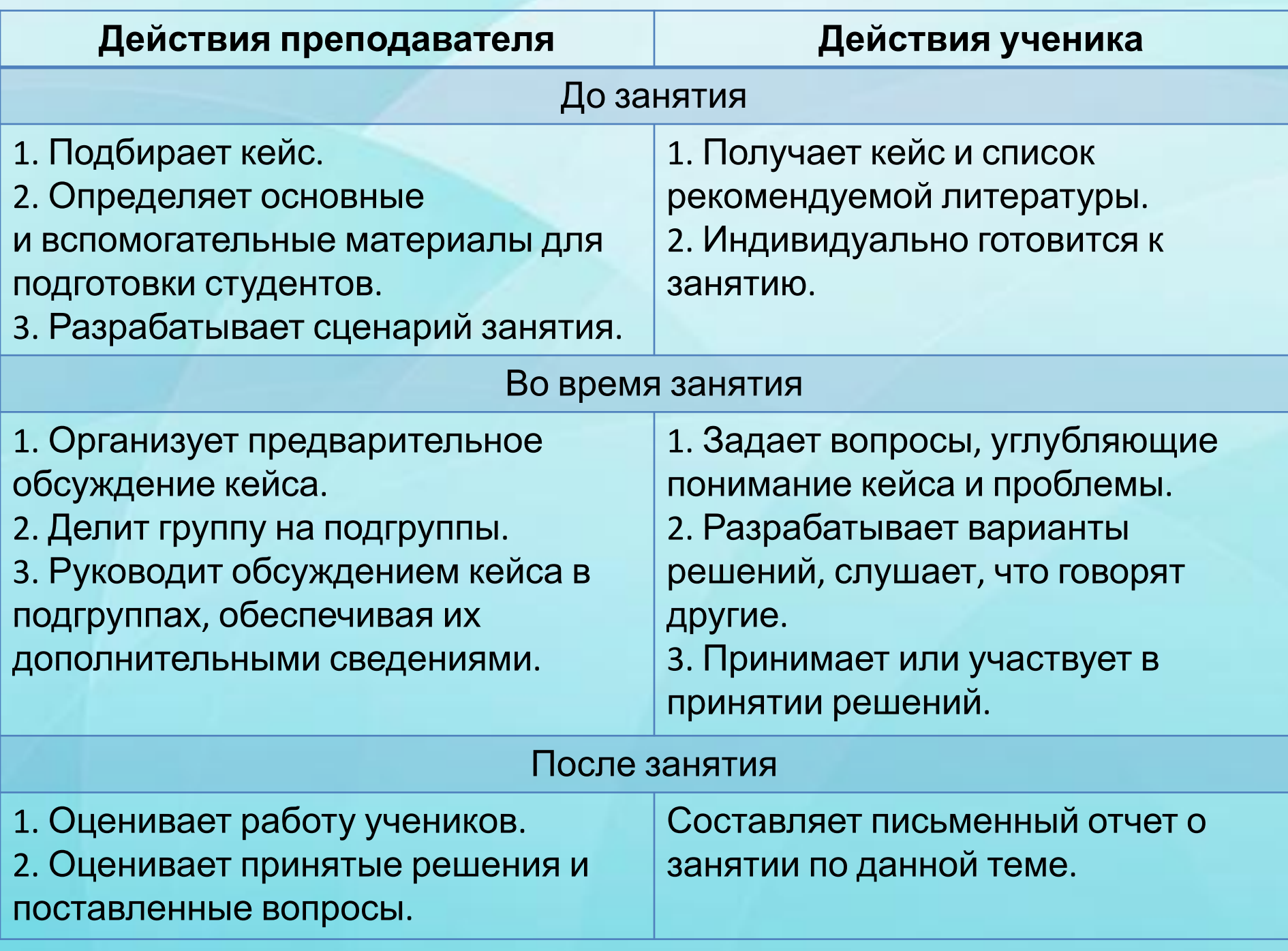

# Примеры кейсов по информатике

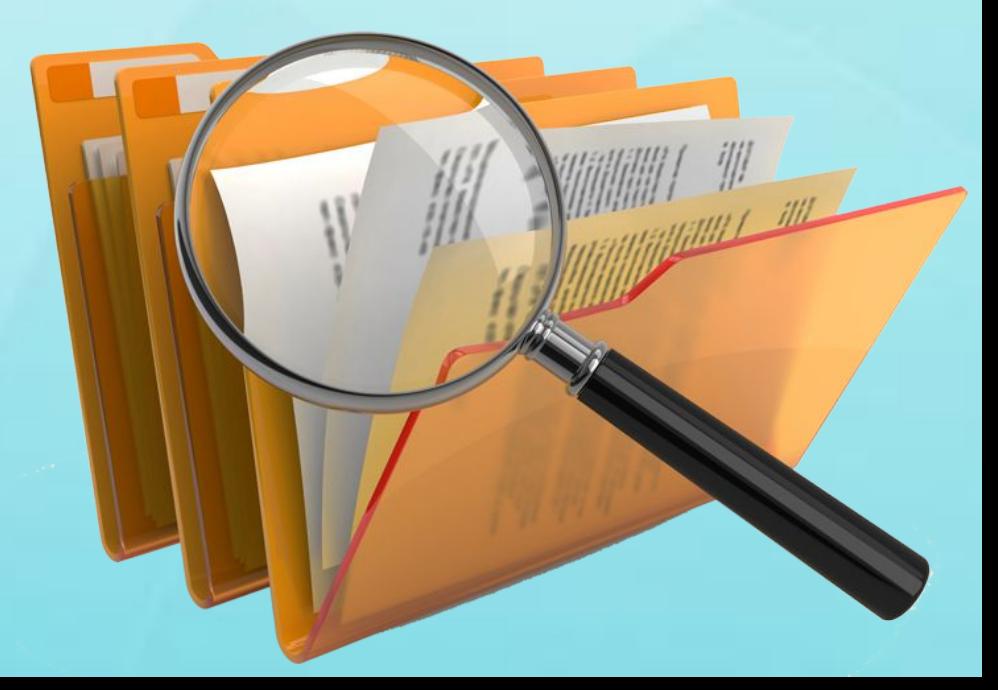

*Описание ситуации: Ученику 9 класса Николаю на урок истории нужно подготовить проект «Великие князья Киевской Руси». Проект должен содержать биографические данные, портреты и сведения о князьях.*

*Вопрос кейса: Какие действия нужно произвести Николаю для того, чтобы подготовить проект по истории, учитывая требования, предъявленные к нему? Какие ключевые слова нужно ввести ученику и какие браузеры использовать, чтобы быстро найти нужную информацию? Что влияет на*

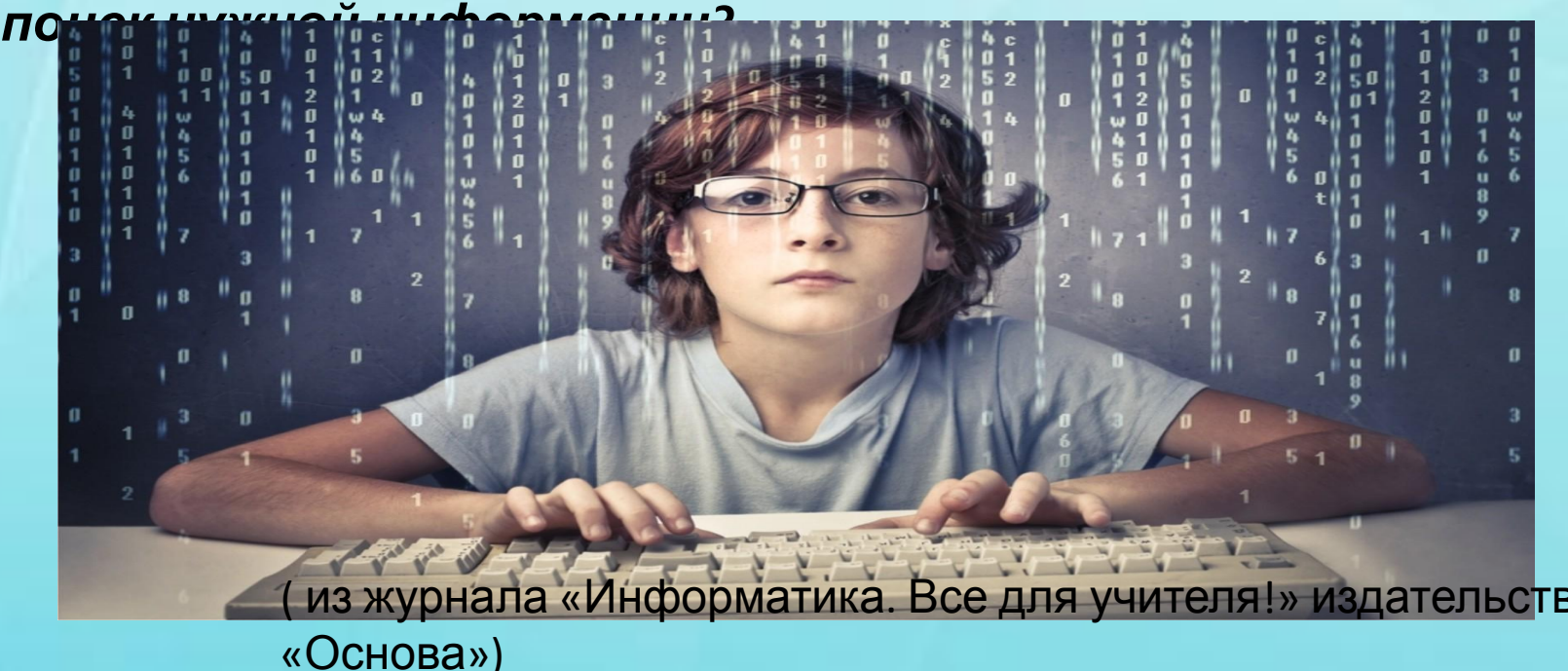

*Описание ситуации: Работник типографии должен набрать текст статьи, содержащей много символов, которых нет на клавиатуре. Использование таблицы, которая содержится в офисных программах и предназначена для вставки символов, отсутствующих на клавиатуре, требует определённых временных затрат на поиск нужного символа. Что нужно сделать работнику типографии, чтобы быстро вставить в текст такие символы, как тире, среднее тире, плюс, минус, параграф и знак умножения?* 

*Вопрос кейса: Какая специальная таблица предусмотрена в офисных программах для вставки символов, отсутствующих на клавиатуре? Можно ли символы в Word вставить, используя кодировку Unicod* В каких *текстовых редакторах возможно* **использовать** ть *кодировку Unicode?*

( из журнала «Информатика. Все для учителя!»)

#### **Кейс №3**

Задание 1. Прочитайте текст.

 Компьютерный вирус – это специальная компьютерная программа, как правило, небольшая по размерам, которая при своем запуске уничтожает или портит данные, хранящиеся на компьютере. Компьютерный вирус может выполнять следующие вредные действия:

- удаление или искажение файлов;
- изменение (порча) таблицы размещения файлов на диске, которая отвечает за целостность данных;
- засорение оперативной памяти и памяти диска пустой информацией;
- замедление работы компьютера или его полная остановка (зависание).

 Компьютерный вирус может "приписывать" себя к другим программам, как говорят, "заражать" их. Такое "заражение" приводит к тому, что компьютерные вирусы могут самостоятельно распространяться и размножаться. Вследствие чего, большое число компьютеров может одновременно выйти из строя.

*Задание 2. По каким признакам вы можете понять, что ваш компьютер заражен вирусом? Какие файлы не подвергаются вирусной атаке компьютера?*

#### **Кейс №4.**

Тема Тема: Графические редакторы

Цель: усовершенствовать навыки работы с инструментами графического редактора.

Задание. Представьте, у вашего друга день рождения. Что бы его порадовать создайте открытку-коллаж с поздравлениями для него.

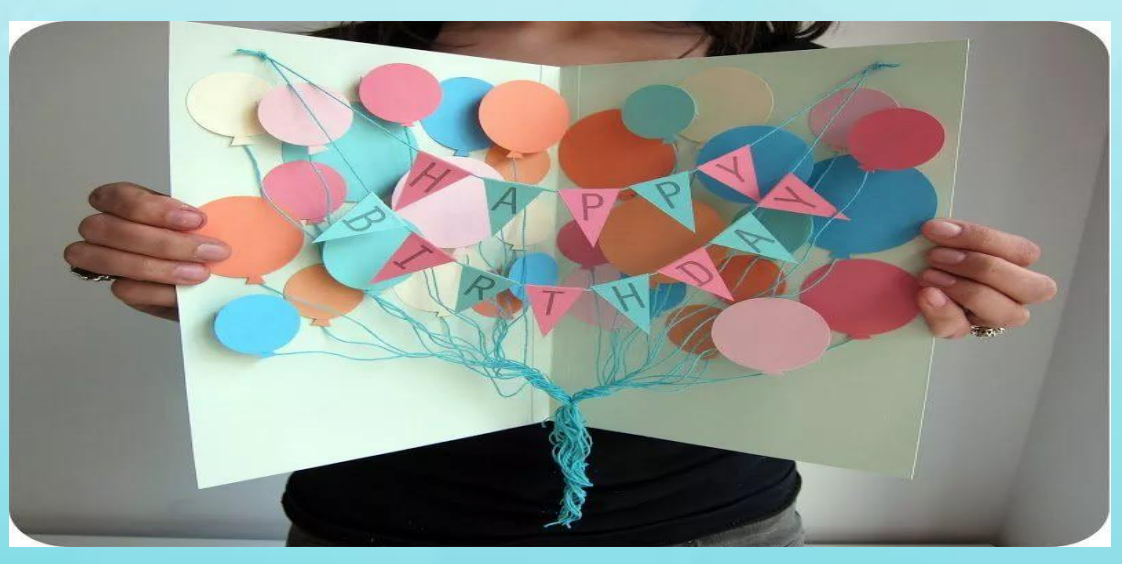

# Спасибо за внимание!